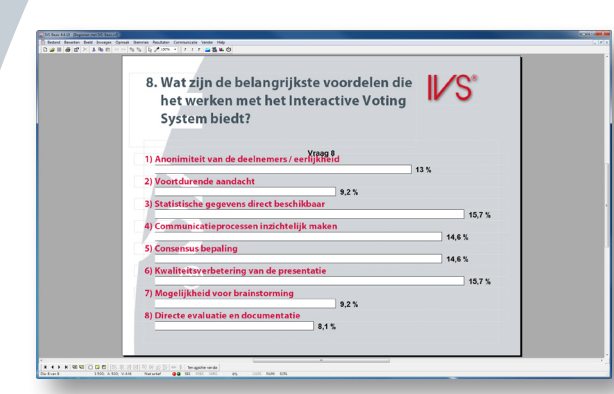

## **IVS-Basic**

IVS-Basic is the basic software for the Interactive Voting System (IVS®). It is used for a wide range of applications.

The software enables you to immediately show the results in clear charts. This way the audience is actively involved in the presentation. It is also possible to make crossings that show the results of several demographic groups within the audience.

Other possibilities are comparing results with those of a previous session or comparing results with the outcome of a nationwide survey. Furthermore it is possible to have your audience react to an audio or video clip.

On the right side of this sheet you can see a couple of user groups with a short description of the way they use the Interactive Voting System.

There are obviously many more applications the IVS® can be used for. If you want to know how you can use IVS-Basic to support your communication, please contact us.

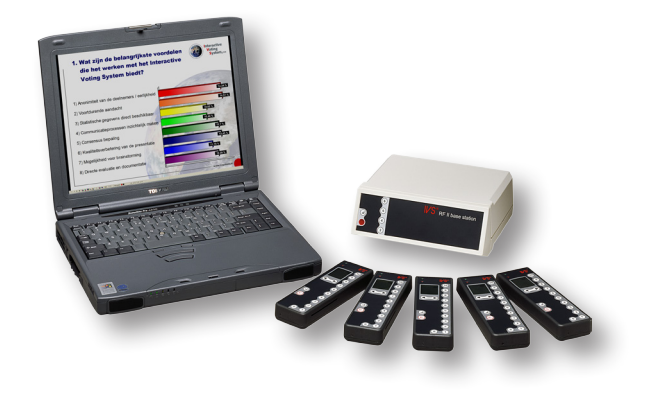

## **Education**

IVS-Basic is often used to create interaction between students and their lecturer. Anonymity during a lecture is of greatest importance to the students. Besides the use of IVS® to create interaction, it is a very useful tool to observe the level of the students by using it for intake tests. It also immediately shows whether the explanation was well understood.

## **Research**

Because IVS-Basic immediately stores all the information in the program, it is a perfect method for collecting data. By the end of a session the results are there for a rough evaluation. Subsequently they can be exported to a statistical program. Doing so there is no loss of data during the use of it. The timesaving compared to the traditional ways of collecting data is enormous.

## **Congresses**

The IVS® is being used for congresses since 1979! Nowadays it is a very helpful tool to keep your audience involved in your speech. Pose a question after about 15 to 20 minutes and you will see your audience revive again. On the other hand, you have a big source of information that can be very helpful. Use it by posing the right questions!